# Panier de basket

Création d'un panier de basket en bois

**4** Durée 2 heure(s) **Ph** Difficulté Facile

Gatégories Électronique, Sport & Extérieur, Jeux & Loisirs, Recyclage & Upcycling | **0 Coût 0EUR** (€)

#### Sommaire

Étape 1 - [Dimensions](#page-0-0) du panneau [Étape](#page-1-0) 2 - Mise en place d'une rampe Étape 3 - Cration du panier en 3D dans [SolidWorks](#page-1-1) Étape 4 - [Collage](#page-2-0) de la feuille de papier Étape 5 - Bâtons de [sécurité](#page-2-1) Étape 6 - [Fixation](#page-2-2) de l'anneau Étape 7 - [Finalisation](#page-3-0) **Commentaires** 

Matériaux **Outils** 

## <span id="page-0-0"></span>Étape 1 - Dimensions du panneau

Couper une planche en bois du même format d'une feuille A4 (21 cm x 29,7 cm).

Puis couper des planches de façon à obtenir un bâton de 36 cm de haut (x2) et un autre de 13 cm (x2). Fixez-les entre eux avec des vis en les superposant.

Viser le tout sur une grande plaque en bois de manière que la structure tienne verticalement et soit stable. Imprimer une feuille de papier pour le fond du panneau de basket format A4 (21 cm x 29,7 cm)(facultatif).

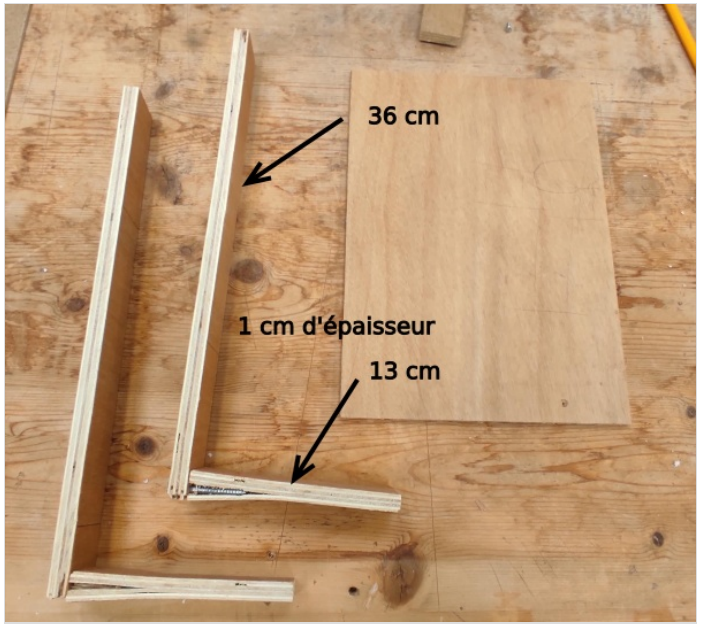

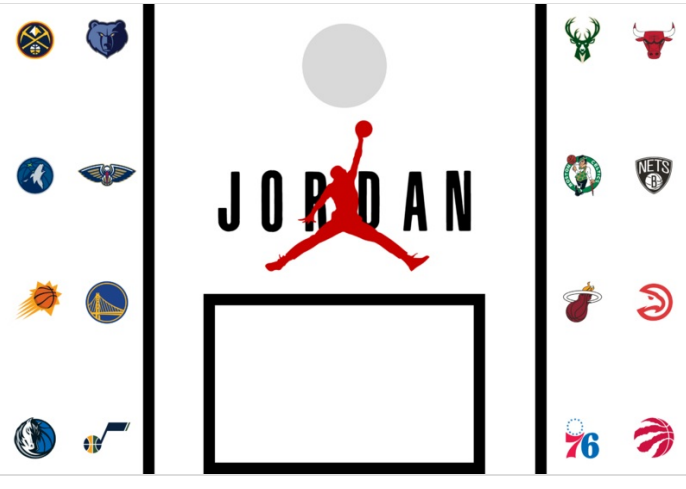

# <span id="page-1-0"></span>Étape 2 - Mise en place d'une rampe

Couper un bout de carton

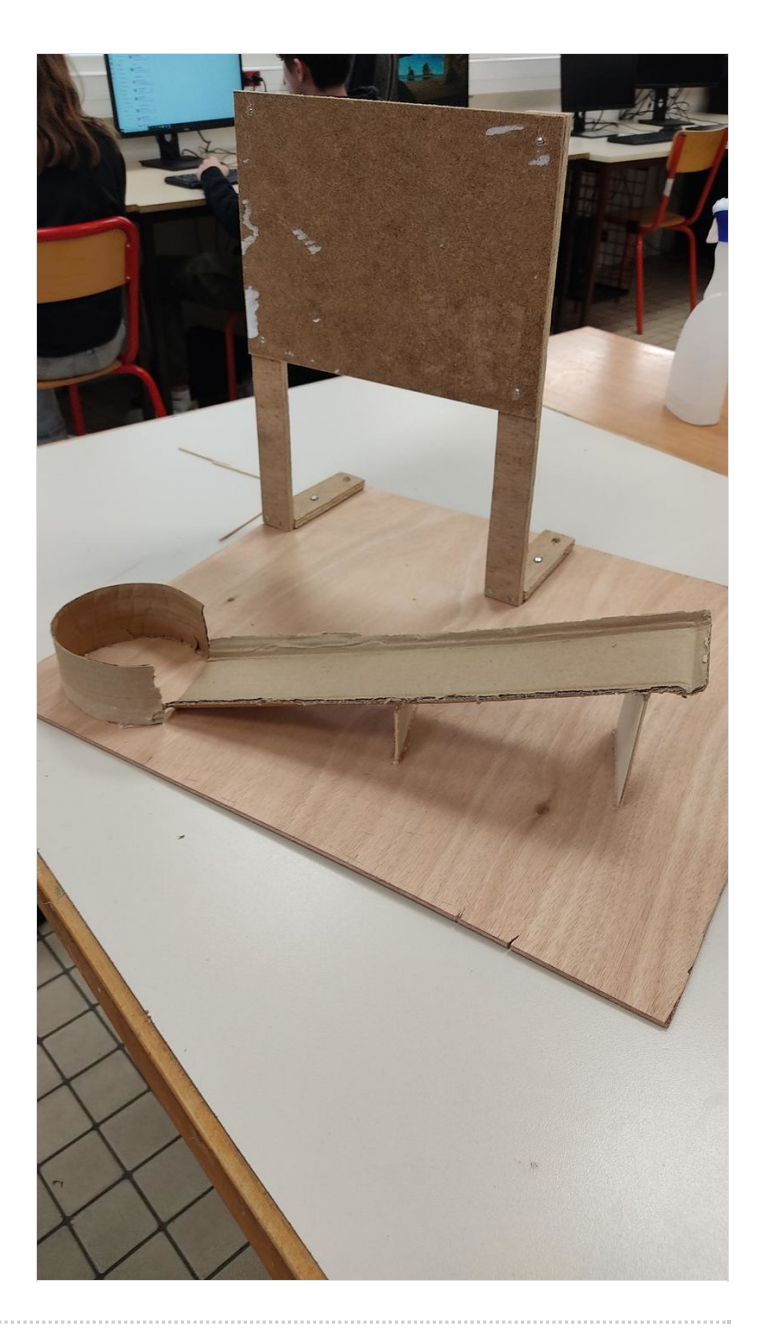

## <span id="page-1-1"></span>Étape 3 - Cration du panier en 3D dans SolidWorks

Créer un cercle sur SolidWorks, ainsi qu'un rectangle, puis assemblez le tout.

À l'aide de l'outil"Bossage/Base avec révolution" Lissez les bords du cercle.

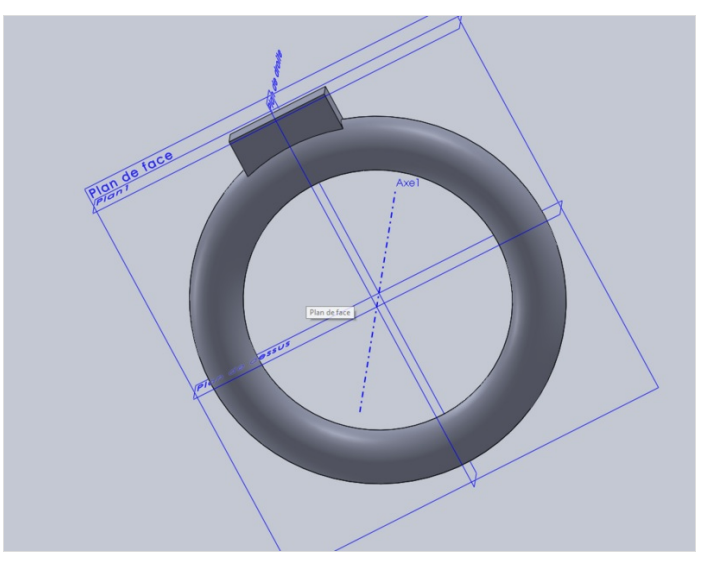

## <span id="page-2-0"></span>Étape 4 - Collage de la feuille de papier

Collez la feuille du fond du panier sur la plaquer de bois format A4.

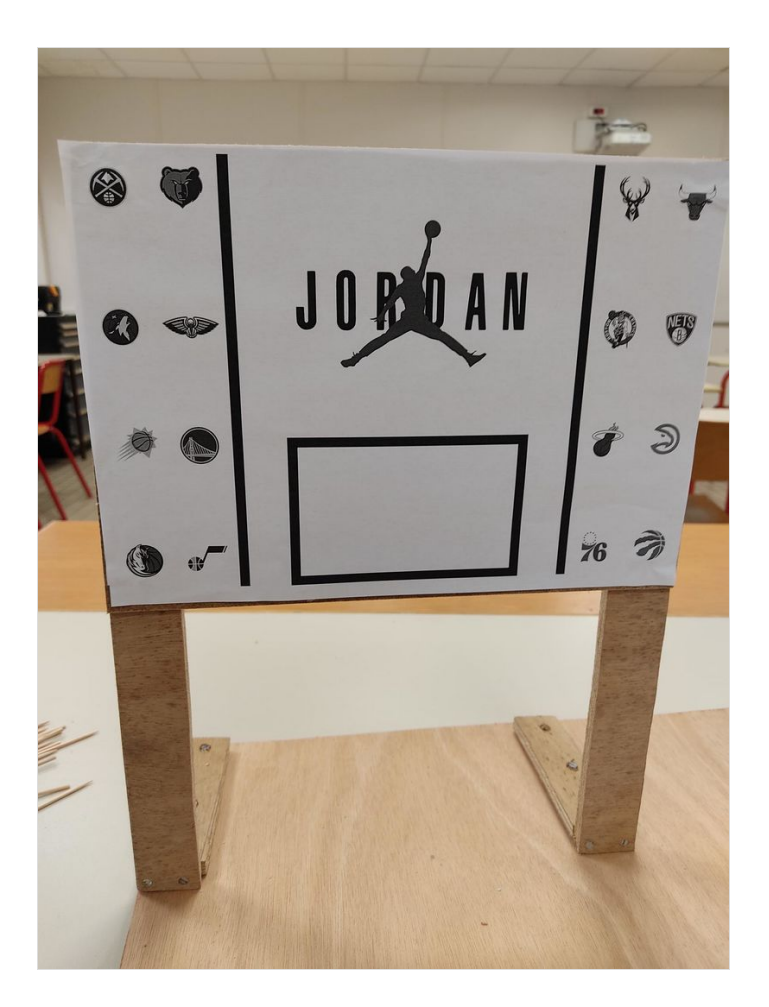

## <span id="page-2-1"></span>Étape 5 - Bâtons de sécurité

Prenez le maximum de petits bâtons fins et fixez-les en les plantant sur la rampe en carton, ils servent à ne pas faire tomber la balle de la rampe.

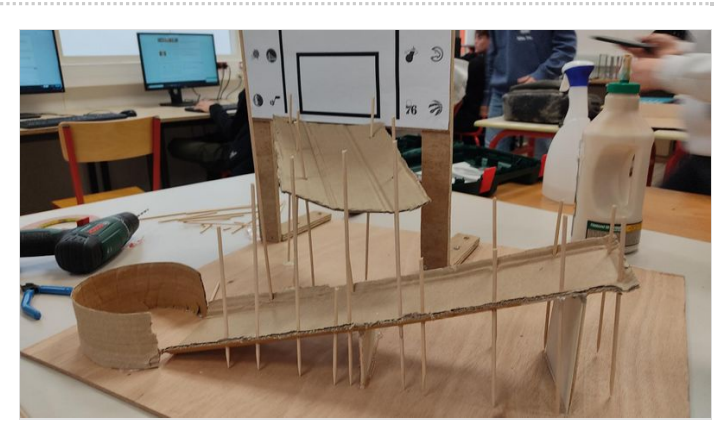

# <span id="page-2-2"></span>Étape 6 - Fixation de l'anneau

Faites un petit trou dans l'anneau à l'aide d'un foret puis fixez-le en le vissant par l'arri

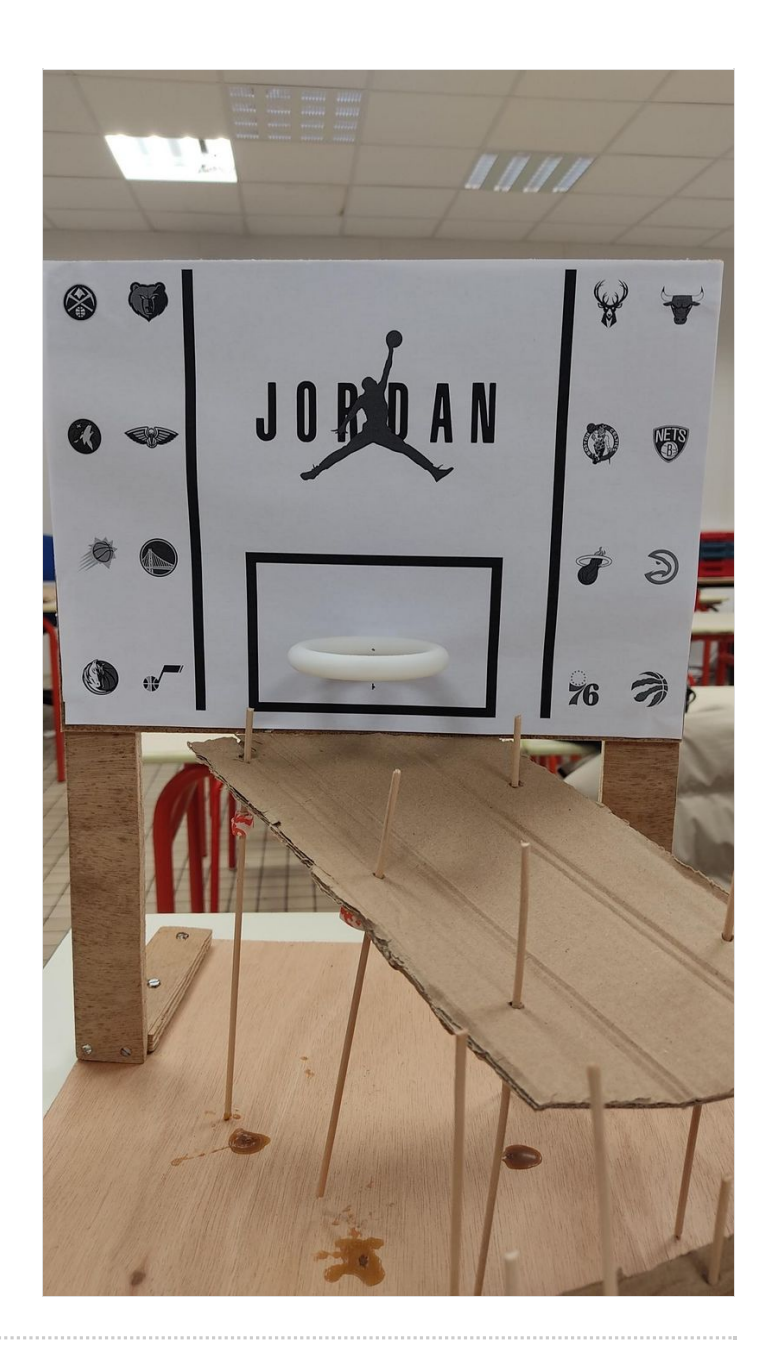

# <span id="page-3-0"></span>Étape 7 - Finalisation

Voilà, tout est prêt à l'utilisation ! Amusez-vous bien!;)